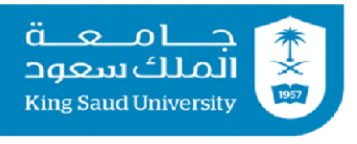

كلية علوم الحاسب والمعلومات إدارة الدراسات العليا و البحث العلمى

# دليل الدراسات العليا والبحث العلمى كلية علوم الحاسب والمعلومات

شطر الطالبات

جمع وإعداد/ إدارة الدراسات العليا والبحث العلمى 7331 & / 2020

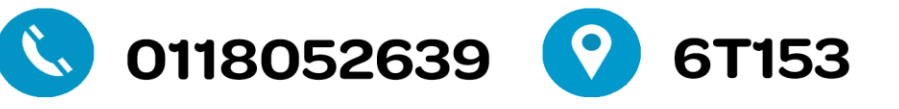

FCCIS1GSSR@KSU.EDU.SA

 $\blacktriangleright$ 

## الفهرس

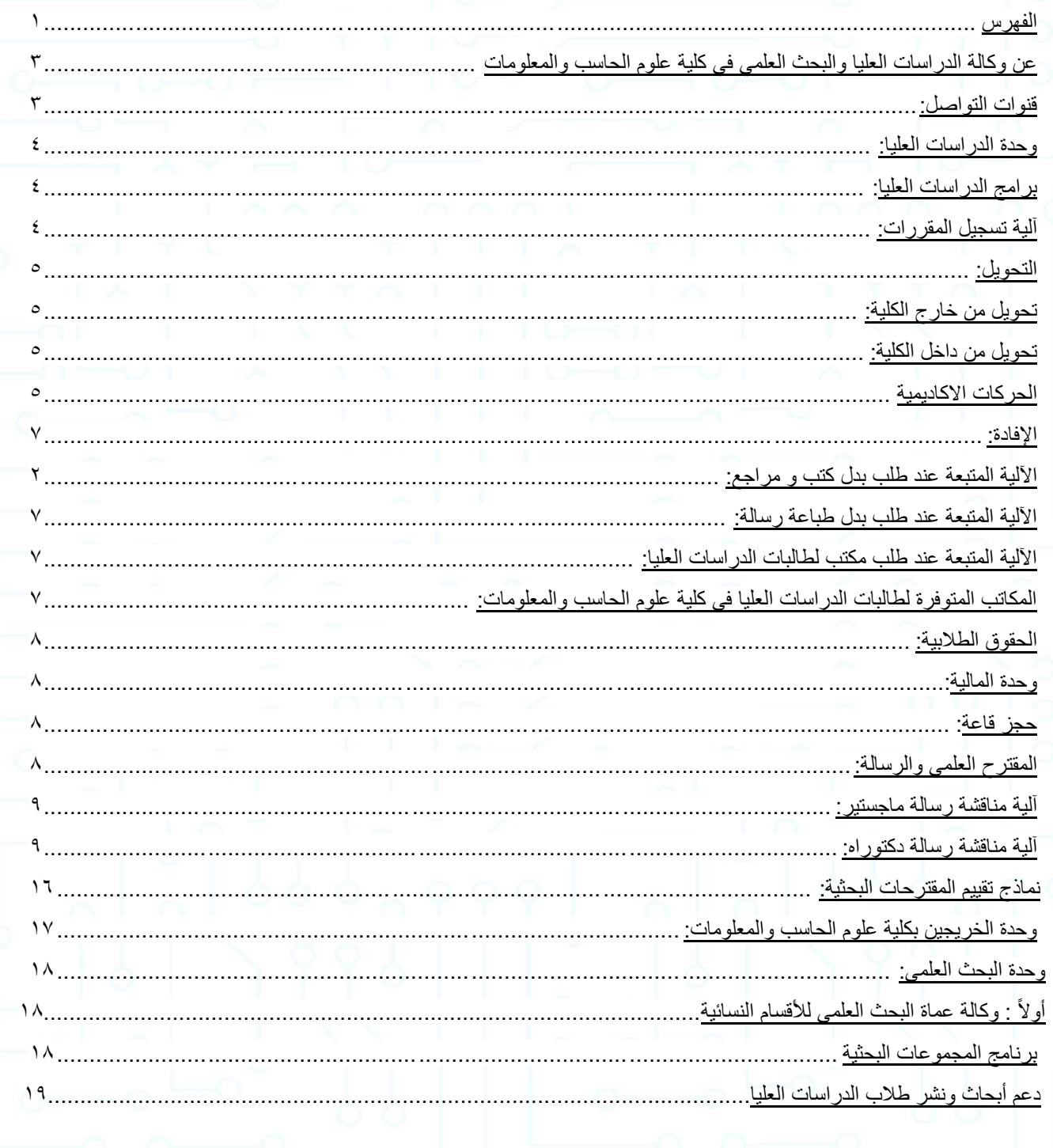

 $\mathbf{A}$ 

O O O

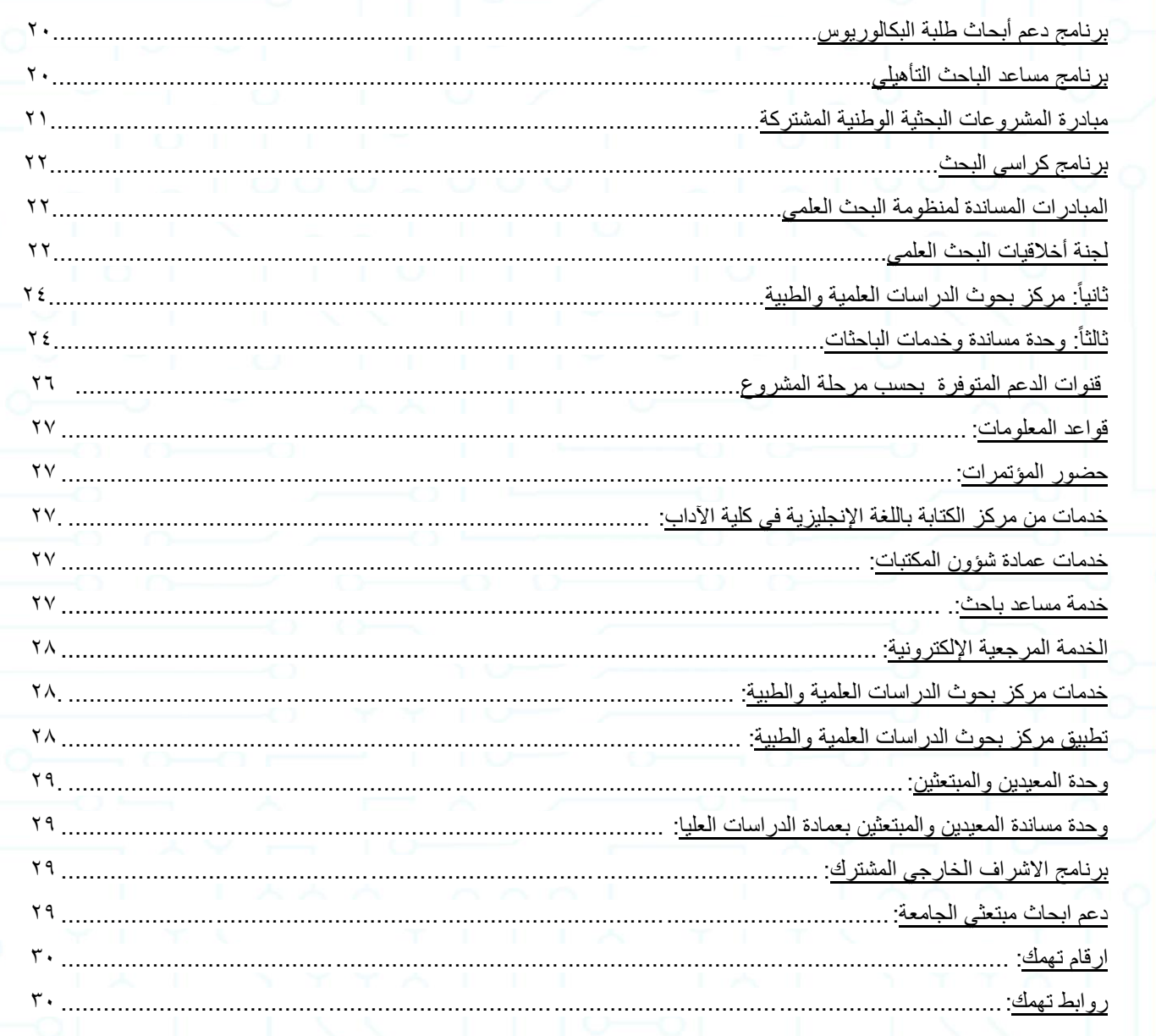

 $\cup$   $\cup$ 

566

C

Y.

 $999$ 

 $\ddot{Q}$ 

 $\rightarrow$   $\sim$ 

 $\circ$  $\circ$   $\cup$   $\cup$ 

 $\circ$ 

 $\circ$ 

Ō

 $\circ$ 

 $\bar{\mathbf{v}}$ 

## **عن وكالة الدراسات العليا و البحث العلمي**

## <span id="page-3-0"></span>**عن وكالة الدراسات العليا والبحث العلمي في كلية علوم الحاسب والمعلومات**

### **الرؤية:**

الريادة والتميز في الدراسات العليا والبحث العلمي.

## **الرسالة:**

- تقديم خدمات متميزة لطالبات الدراسات العليا والباحثات
- التطوير المستمر لبرامج الدراسات العليا من خالل اعتماد المعايير العالمية
	- دعم األقسام األكاديمية لتطوير برامجها البحثية*.*

### **األهداف**

- تحسين جودة أداء طالبات الدراسات العليا والباحثات وعضوات هيئة التدريس.
- ربط الدراسات العليا والبحث العلمي بقضايا المجتمع ذات الصلة بتخصصات األقسام.

## **القيم:**

- ترسيخ وتعزيز الاخلاق النابعة من الدين الاسلامي الحنيف والممارسات الاكاديمية.
	- القيادة الخالقة من خالل لتميز والمسؤولية واالبداع وروح العمل الجماعي .

## <span id="page-3-1"></span>**قنوات التواصل:**

إدارة الدراسات العليا والبحث العلمي بكلية علوم الحاسب والمعلومات )شطر الطالبات(

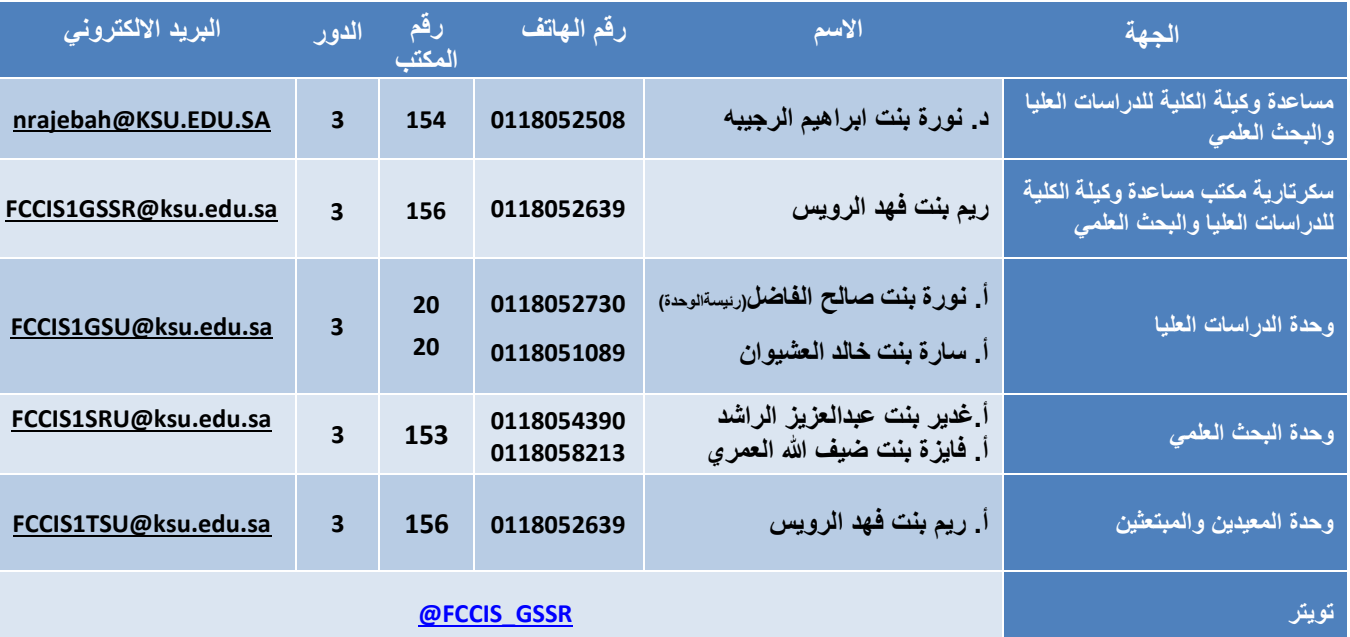

## **وحدة الدراسات العليا**

### <span id="page-4-0"></span>**وحدة الدراسات العليا:**

هي احدى الوحدات التابعة لمكتب مساعدة وكيلة الكلية للدراسات العليا والبحث العلمي خاصة بتسجيل المقررات للدارسات، وتنظيم الاختبارات الخاصة ببرامج الماجستير والدكتوراه بالكلية.

## <span id="page-4-1"></span>**برامج الدراسات العليا:**

- **-1 برامج الماجستير:**
- الماجستير في علوم الحاسب
- الماجستير في نظم المعلومات
- الماجستير في هندسة الحاسب
- الماجستير في تقنية المعلومات
- الماجستير في هندسة البرمجيات
- الماجستير في االمن السيبراني
- **-2 برامج الماجستير بنظام التعليم المستمر:**
	- الماجستير في علوم الحاسب
	- الماجستير في نظم المعلومات
	- الماجستير في هندسة البرمجيات

## **-3 برامج الدكتوراه:**

- الدكتوراه في علوم الحاسب
- الدكتوراه في نظم المعلومات
- الدكتوراه في هندسة الحاسب

## <span id="page-4-2"></span>**آلية تسجيل المقررات:**

- ١- بعد فتح البوابة الالكترونية للطالبات لتسجيل المقررات في بداية الفصل تقوم الطالبة بتسجيل المقرر المسموح لها بالخطة عن طريق البوابة.
- -2 في حال لم تظهر المقررات للطالبة بالبوابة أو واجهت مشكلة بالتسجيل فعليها تعبئة نموذج تسجيل المقررات و كتابة البيانات كاملة و مةن ثم التوجه لمكتب مساعدة وكيلة الكلية للدراسات العليا في الكلية لمعالجة المشكلة او للتوجيه )مكتب 153 الدور 3(.
- ٣- على الطالبة في حال رغبتها في تسجيل مقرر خارج خطة أو مقرر متزامن مع مادة تكميلية أو مقرر رسالة(رصد غير مكتمل) أو مشروع( رصد غير مكتمل) التوجه للقسم لطلب الموافقة على نموذج تسجيل المقرر و إرساله لعمادة الدراسات العليا للتنفيذ.
	- -4 **نموذج طلب تسجيل مقرر:**

<https://qrgo.page.link/1J5z7>

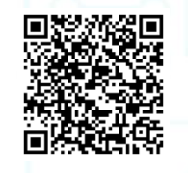

## <span id="page-5-0"></span>**-5 التحويل:**

## <span id="page-5-1"></span>**تحويل من خارج الجامعة:**

يحق للطالبة التحويل إلى الجامعة من جامعه اخرى معترف بها بناء على توصية وموافقة مجلسي القسم والكلية و موافقة عمادة الدراسات العليا إذا توافرت شروط القبول في الطالبة.

> **النموذج:** <https://qrgo.page.link/VcPhR>

<span id="page-5-2"></span>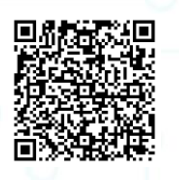

### **تحويل من داخل الكلية:**

يحق للطالبة التحويل من تخصص الى اخر داخل الجامعة مرة واحدة فقط بناء على توصية مجلسي القسم والكلية وموافقة الدراسات العليا مع مراعاة توفر شروط القبول للطالبة المحولة وأي شروط اخرى يراها القسم ضرورية.

**النموذج:**

<https://qrgo.page.link/yH1ZU>

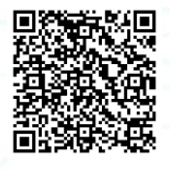

### <span id="page-5-3"></span>**الحركات االكاديمية**

- -1 على الطالبة إدخال الحركة االكاديمية )اعتذار )فصل-مقرر( تأجيل دراسة أو قبول ( عن طريق البوابة االلكترونية .
- ٢- رفع نموذج ورقي للحركة الفصلية إلى القسم للحصول على الموافقة في حال التقديم خارج وقت التقويم الجامعي أو في حال لم تتمكن من التقديم عن طريق النظام.
	- -3 يحق للطالبة 4 حركات فصلية خالل فترة دراستها متتالية أو منفصلة سواء كلها اعتذار أو كلها تأجيل .
		- -4 يحق للطالبة التأجيل بعد اجتياز فصال دراسيا على ان ال يتجاوز مدة التأجيل أربعه فصول.
	- -5 ال يحق للطالبة االعتذار عن مقرر في حين أن العبء األكاديمي لها ال يتجاوز 1 ساعات قبل االعتذار.
- ٦- الفرق بين الاعتذار والتأجيل أن الاعتذار يلزمها تسجيل مقررات ويكون خلال الفصل الدراسي أما التأجيل فيكون قبل بدابـة الفصـل ويلزمها إنهاء فصل دراسي كامل.

**نموذج االعتذار عن مقرر:** 

<https://qrgo.page.link/mrt9k>

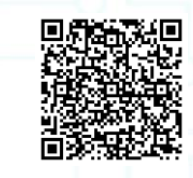

**نموذج طلب التقدم على )تأجيل القبول، تأجيل الدراسة، االعتذار، الحذف(:**

<https://qrgo.page.link/TqaGn>

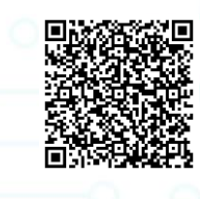

## **اإلفادة:**

عند حاجة الطالبة للإفادة الى جهة العمل أو تعريف يمكنها التوجه للقسم و طلب خطاب بالإفادة موقع و مختوم من رئيسة / وكيلة القسم.

أما ما يخص طالبات قسم هندسة الحاسب يمكنها التوجه لمكتب مساعدة الوكيلة للدراسات العليا والبحث العلمي لتوجيهها (مكتب ١٥٣ الدور ٣).

<span id="page-6-0"></span>**اآللية المتبعة عند طلب بدل كتب و مراجع:**

تعبئة نموذج صرف بدل كتب ومراجع وتسليمه لمكتب ٨٤ الدور الارضي مبنى ٢١ عمادة الدراسات العليا أ/ فاطمة العجمي.

**6** 

## **النموذج:**

https://qrgo.page.link/fsMNL

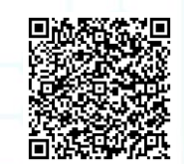

## <span id="page-7-0"></span>**اآللية المتبعة عند طلب بدل طباعة رسالة:**

- يحق للطالبة غير الموظفة او الموظفة في القطاع الخاص طلب بدل الطباعة من وحدة الخريجين في عمادة الدراسات العليا مبنى ٢٠ الدور الأرضي مكتب ٨٣ لدى أ/ فهدة الحيزان.
	- أما الطالبة الموظفة في جامعة الملك سعود يمكنها تقديم طلبها عن طريق رفع طلبها لقسمها الذي تعمل فيه. **اآللية المتبعة عند طلب مكتب لطالبات الدراسات العليا:**
	- **.1** إعداد خطاب موقع من رئيسة القسم موجه إلى رئيسة الشؤون المالية يذكر فيه أن الطالبة منتظمة في القسم و ترتب في طلب مكتب في الكلية**.**
- **.2** تتوجه الطالبة الى مسئولة المكاتب في الشؤون المالية مكتب ) 159 الدور 3( لتسليمها الخطاب والستالم المفتاح و التوقيع على إعادة المفتاح في نهاية العام الدراسي.
- **.3** اما ما يخ طالبات قسم هندسة الحاسب التوجه الى مكتب مساعدة الوكيلة للدراسات العليا والبحث العلمي مكتب )153 الدور 3( إلعداد الخطاب.
	- لالستفسار عن توفر مكاتب قبل التقدم يمكنك التواصل مع موظفة وحدة المالية أ\تهاني العمري
		- [taalamri@ksu.edu.s](mailto:taalamri@ksu.edu.s) @ **5116556643 /ت**

## <span id="page-7-1"></span>**المكاتب المتوفرة لطالبات الدراسات العليا في كلية علوم الحاسب والمعلومات:**

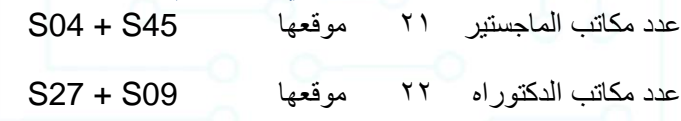

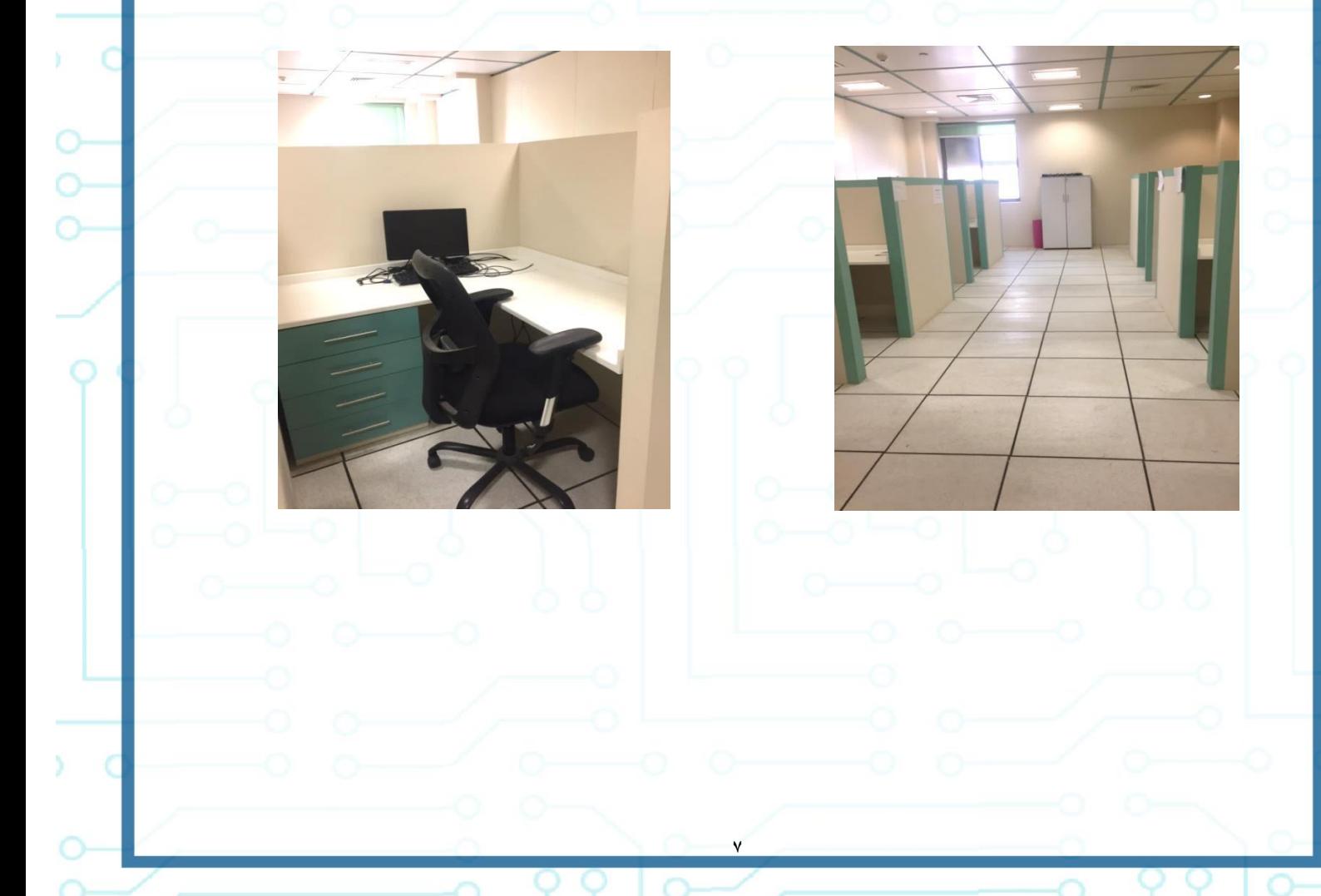

## <span id="page-8-0"></span>**الحقوق الطالبية:**

تتوجه الطالبة لمكتب 143 الدور 3

للتواصل **8051648**:

<span id="page-8-1"></span>**لحجز قاعة:**

تتوجه الطالبة 131 الدور 3

للتواصل : **8058602**

## **إلخالء الطرف :**

يجب تعبئة وطباعة نموذج إخالء الطرف من موقع الجامعة و توقيعه من رئيسة وحدة المالية الدور الثالث مكتب)-159 ت 8251934( وختمه من مكتب مديرة الإدارة الدور الثالث مكتب رقم(١٧).

**6**

**المقترح العلمي والرسالة:**

**نموذج كتابة مقترح الرسالة :**

<https://qrgo.page.link/tz5mV>

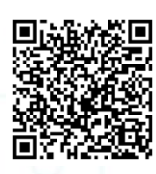

**دليل كتابة مقترح بحثي:** 

<https://qrgo.page.link/jd69Z>

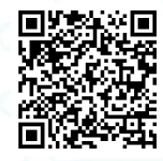

## <span id="page-9-0"></span>**آلية مناقشة رسالة ماجستير:**

**مخطط توضيحي إلجراءات تقديم مقترح رسالة ماجستير: مخطط توضيحي إلجراءات تشكيل لجنة مناقشة رسالة ماجستير:**

<https://qrgo.page.link/JTEmH><https://qrgo.page.link/Ja9wr>

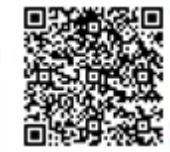

**مخطط توضيحي إلجراءات مناقشة رسالة ماجستير:**

<https://qrgo.page.link/kwd3o>

**آلية مناقشة رسالة دكتوراه:**

**مخطط توضيحي إلجراءات تقديم مقترح رسالة دكتوراه: مخطط توضيحي إلجراءات تشكيل لجنة مناقشة رسالة دكتوراه:**

https://grgo.page.link/jE7Si https://grgo.page.link/aWAfQ

蕳

回躲染祭妇

**9**

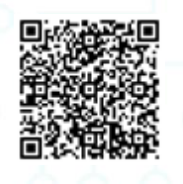

**مخطط توضيحي إلجراءات مناقشة رسالة دكتوراه:**

<https://qrgo.page.link/6hYoZ>

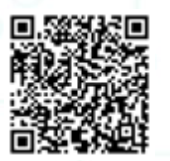

## مخطط لإجراءات تشكيل لجنة مناقشة رسالة ماجستير

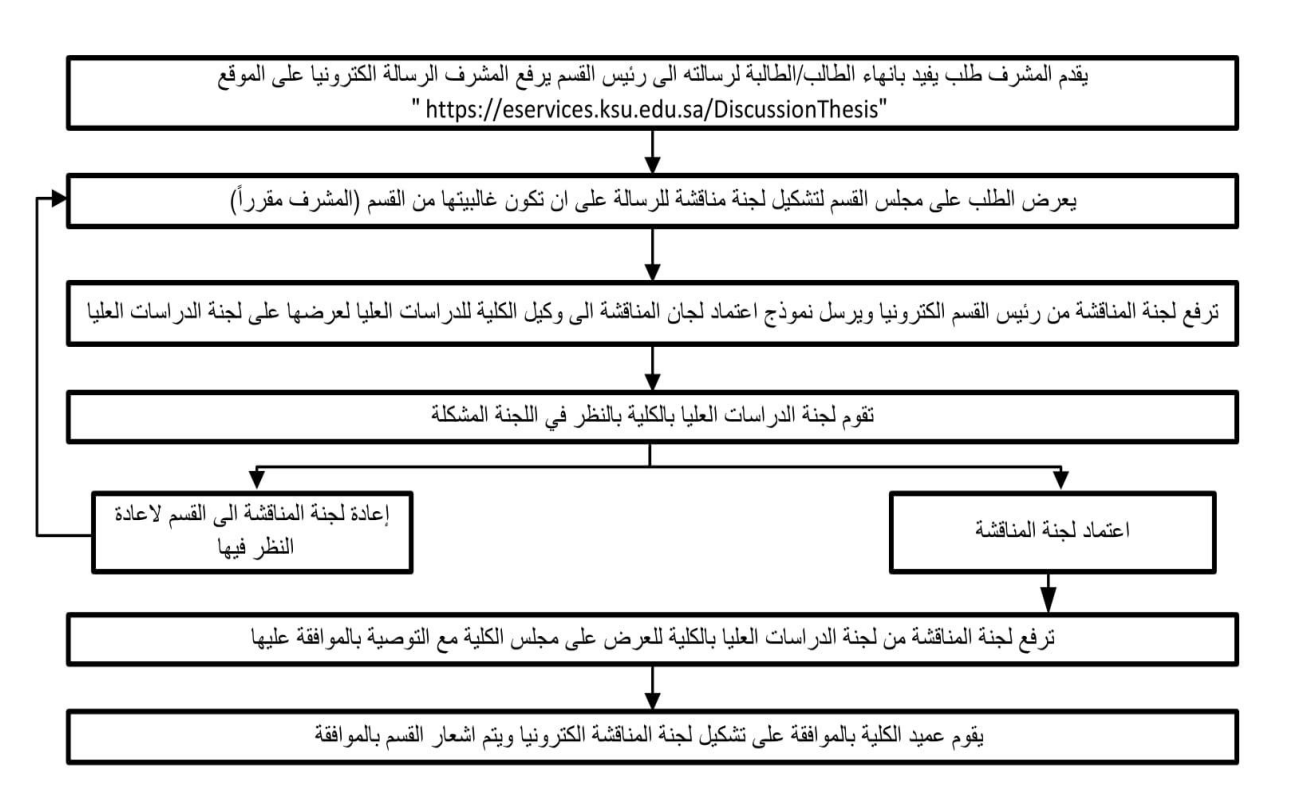

في حال وجود ممتحن خارجي يجب ادخال بياناته على الموقع التالي https://eservices.ksu.edu.sa/CV/SystemSettings/Registration.aspx

**1**.

## مخطط لإجراءات مناقشة رسالة ماجستير

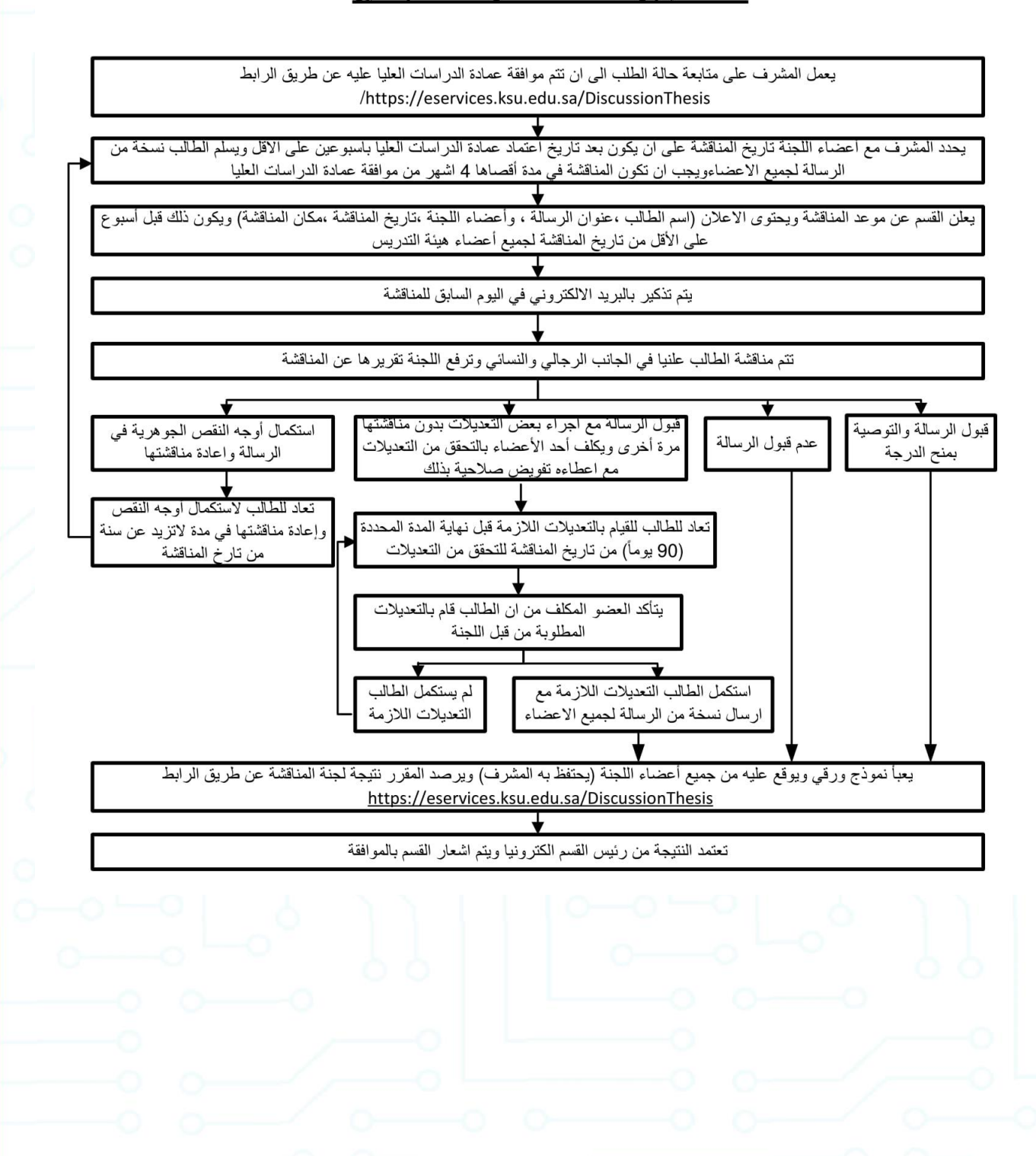

## مخطط لإجراءات فحص مقترح رسالة الدكتوراه

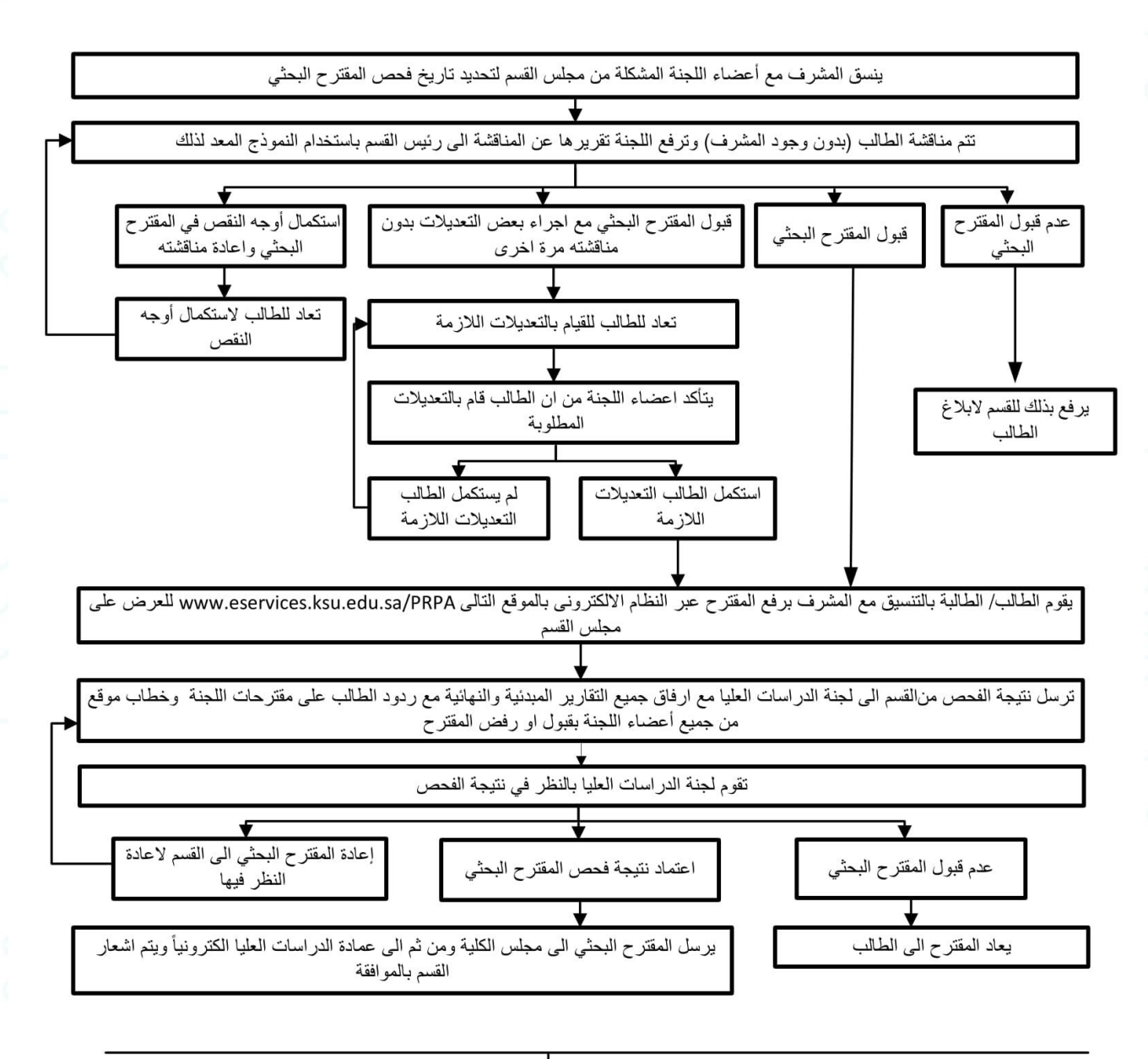

في حال وجود مشرف مساعد خارجي يجب ادخال بياناته على الموقع التالي https://eservices.ksu.edu.sa/CV/SystemSettings/Registration.aspx

يمكن للطالب متابعة سير مقترحة في النظام http://graduatestudies.ksu.edu.sa/ar/eservice |

## مخطط لإجراءات تشكيل لجنة مناقشة رسالة الدكتوراه

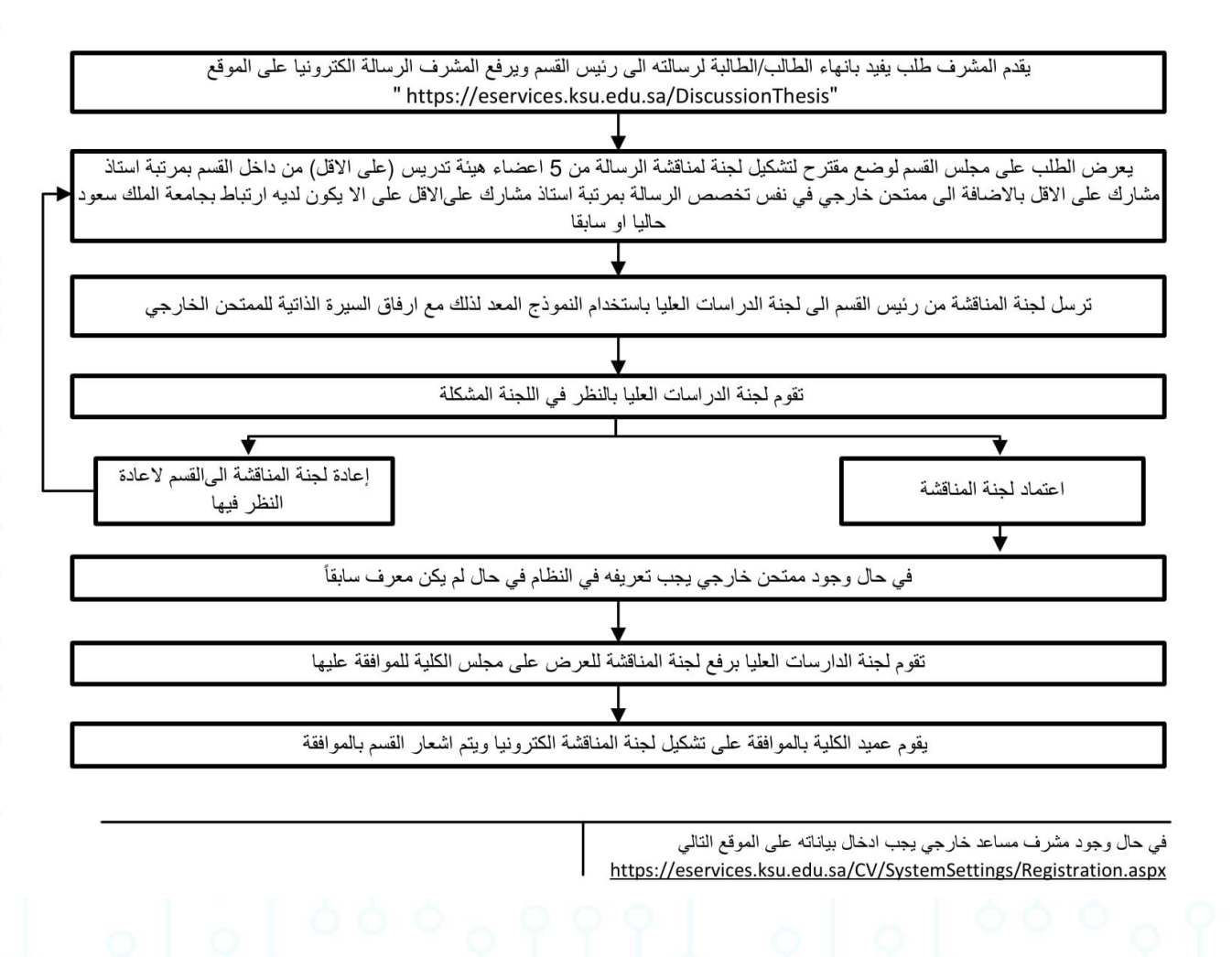

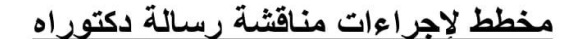

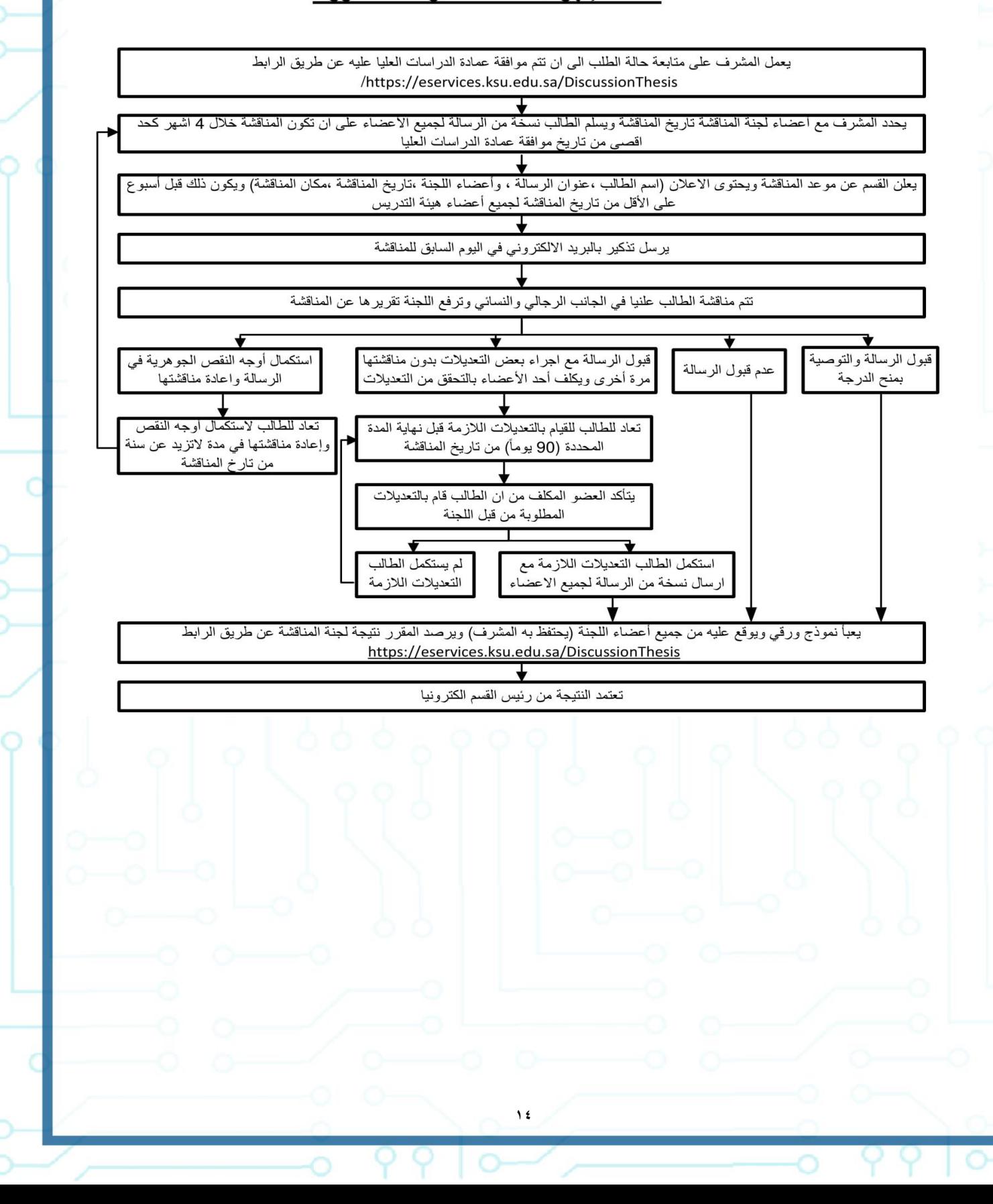

## **نماذج تقييم المقترحات البحثية: تقييم مقترح بحثي ماجستير:**

<https://qrgo.page.link/zjcv8>

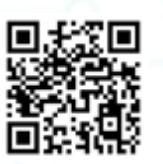

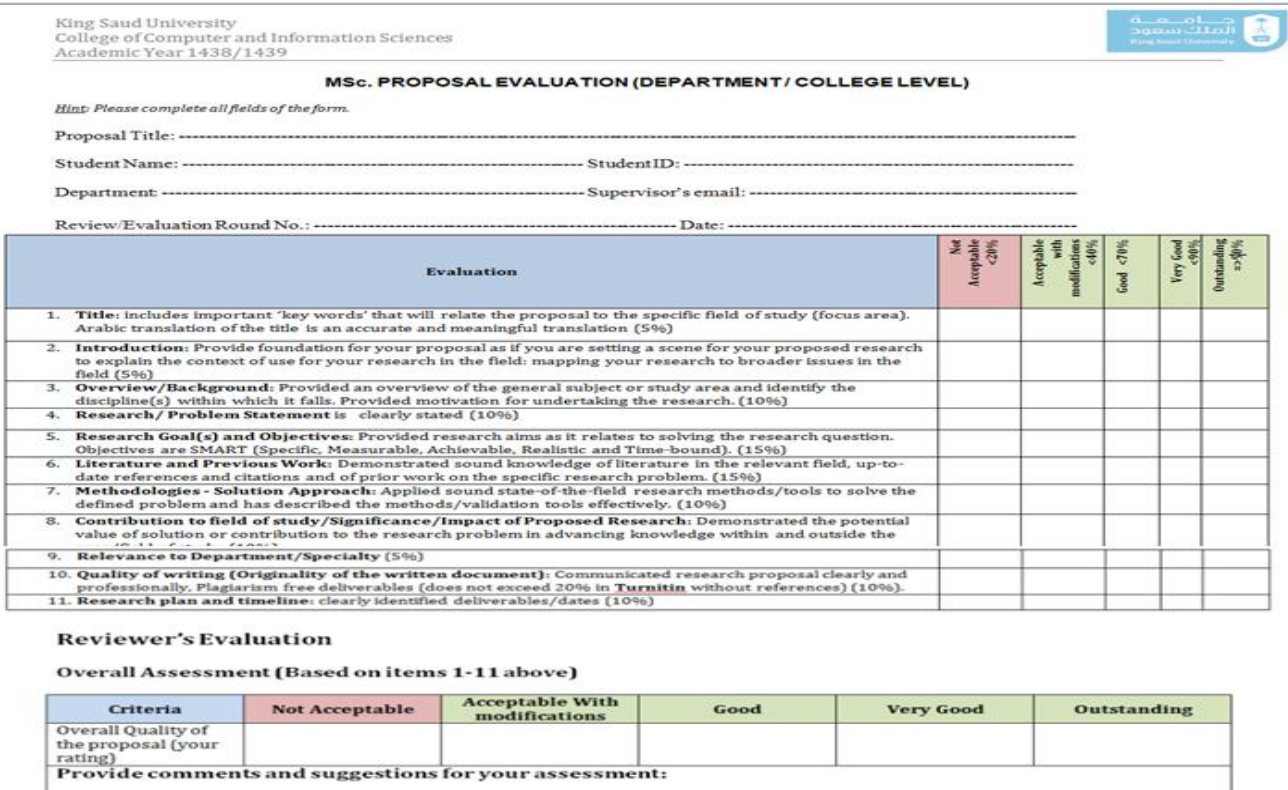

 $\overline{ }$ 

999

PPP

Reviewer Signature:

Reviewer Name

Date

## <mark>تقييم مقترح بحثي دكتوراه :</mark>

https://grgo.page.link/zjcv8

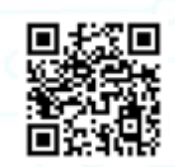

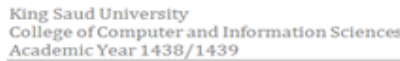

#### PhD. PROPOSAL EVALUATION (DEPARTMENT / COLLEGE LEVEL)

Hint: Please complete all fields of the form.

Proposal Title: --------------------------------

---------------------------------- Supervisor's email: --Department -----

 $-Date: -$ 

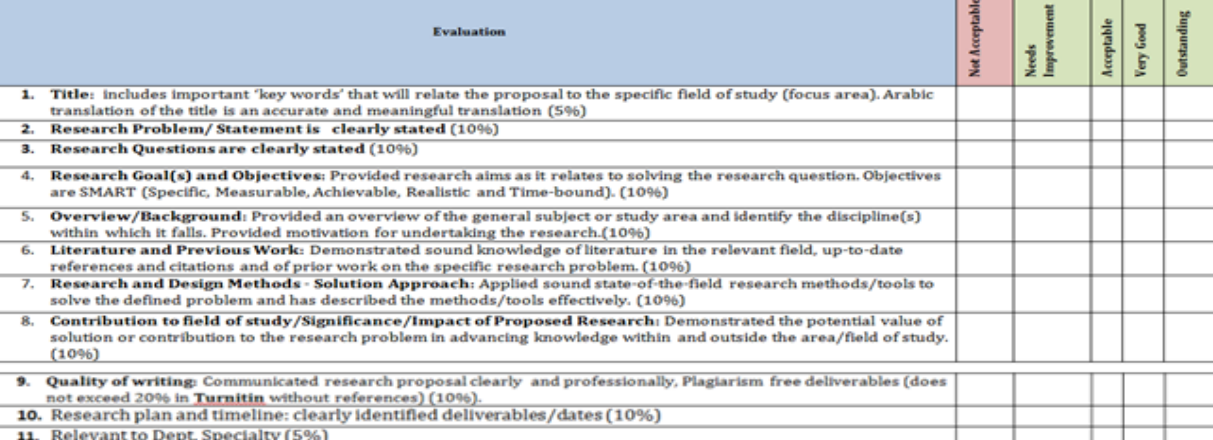

#### **Reviewer's Evaluation**

Overall Assessment (Based on items 1-10 above)

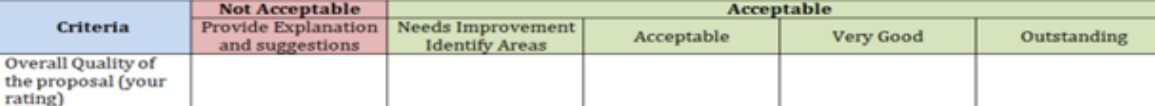

 $\mathbf{1}$ 

Provide comments and suggestions for your assessment:

Reviewer Name:<br>Date: --------------

Reviewer Signature:

## <span id="page-17-0"></span>**وحدة الخريجين بكلية علوم الحاسب والمعلومات:**

تقوم الوحدة بإعداد قاعدة بيانات للطالبات الخريجات للتمكن من للتواصل معهم في حال توفر وظائف شاترة ودورات تفيد في سوق العمل ولمن ترتب بوضع بياناتها بالكلية التواصل مع وحدة الخريجين في كلية علوم الحاسب والمعلومات عن طريق أحد قنوات التواصل التالية:

ccis\_alumni : تويتر 2118251873 : ت [it\\_alumni@ksu.edu.sa](mailto:it_alumni@ksu.edu.sa) **:** @

وحدة البحث العلمي

عميد البحث العلمي

وكيلة عمادة البحث العلمي للأقسام النسائية

**17**

مركز بحوث الدراسات العلمية والطبية

مركز بحوث الدر اسات الإنسانية

وحدة مساندة وخدمات الباحثات

## أوال:ً وكالة عمادة البحث العلمي لألقسام النسائية:

<https://qrgo.page.link/928se>

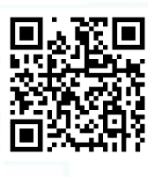

وتقدم البرامج التالية:

-1 برنامج المجموعات البحثية.

تُعنَى المجموعات البحثية بالعمل البحثي المشترك بين عددٍ من الباحثين، من أجل إنجاز أبحاث متميِّزة كماً ونوعاً وذات فائدة للمجتمع، وللاطلاع على المزيد من ضوابط وشروط المجموعات العلمية يُرجى زيارة الرابط التالي:

<span id="page-18-0"></span><https://qrgo.page.link/iZY8C>

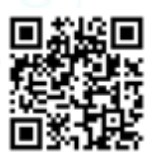

## **المجموعات البحثية بكلية علوم الحاسب والمعلومات:**

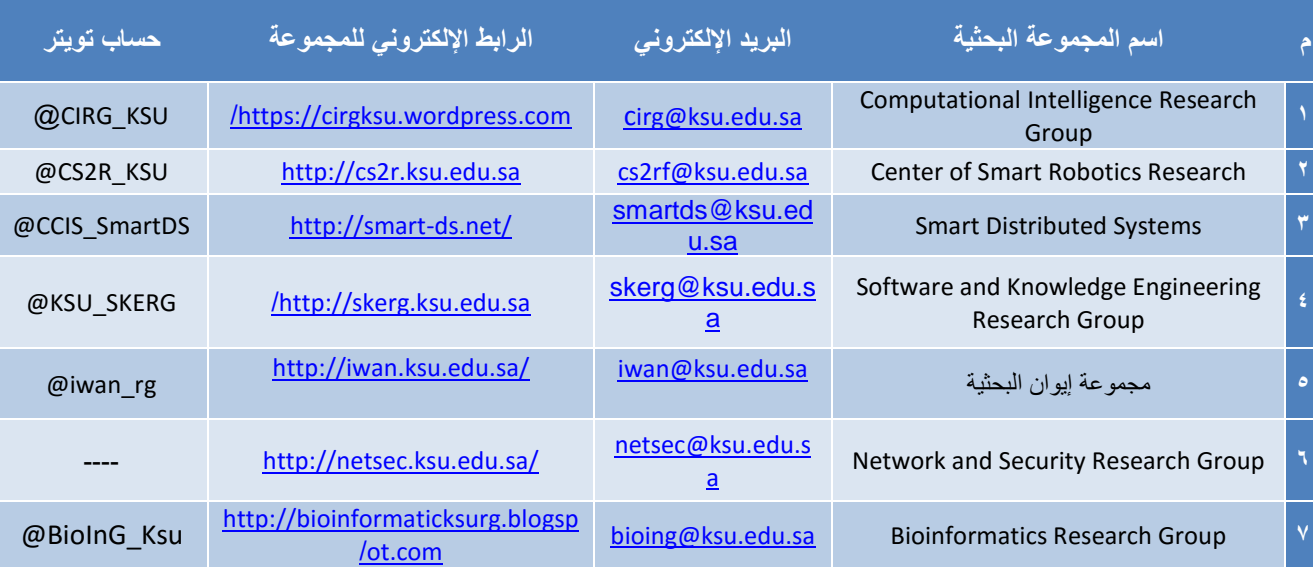

 $\circ$ 

-2 دعم أبحاث ونشر طالب الدراسات العليا. أ- برنامج دعم طالب الدراسات العليا الخطط البحثية والنشر العلمي:

## **شروط التقدم واإلجراءات:**

- .1 إرفاق إفادة بموافقة عمادة الدراسات العليا.
- .2 يكون التقدم على نماذج عمادة البحث العلمي.
- .3 يكون التقدم للحصول على الدعم خالل عامين من موافقة عمادة الدراسات العليا كحد أقصى.
	- .4 ال يصرف الدعم بعد مناقشة الرسالة.
	- ه ترسل النماذج إلى البريد الإلكتروني: HGDSR@ksu.edu.sa

نموذج تقديم لدعم خطة بحثية على الرابط التالي:

<https://qrgo.page.link/Tgjq3>

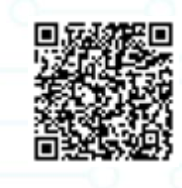

ولالطالع على المزيد يُرجى زيارة الرابط التالي:

<https://qrgo.page.link/ZMSJY>

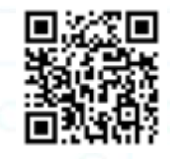

### ب- دعم ألبحاث المنشورة لطالب الدراسات العليا.

تدعم عمادة البحث العلمي الأوراق العلمية المنشورة لطلبة الدراسات العليا في مجلات مضمنة بقاعدة بيانات شبكة العلوم (Web of Science). شروط التقديم واإلجراءات: منها

- -1 يستحق الطالب مكافأة األوراق العلمية المنشورة خالل دراسته أو بعد تاريخ المناقشة بعام واحد فقط.
	- -2 يكون التقدم على نماذج عمادة البحث العلمي.
- -3 يظهر الطالب االنتماء لجامعة الملك سعود في الورقة العلمية المنشورة ويكون الطالب هو الباحث األول او المراسل.
	- -4 تحتوي الورقة على صيغة الشكر المناسبة لعمادة البحث العلمي برنامج دعم طالب الدراسات العليا.
		- 0- ترسل الأوراق والنماذج إلى البريد الإلكتروني HGDSR@ksu.edu.sa

ولالطالع على المزيد من الشروط زيارة الرابط التالي:

<https://qrgo.page.link/Vk6sM>

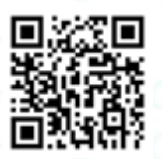

## -3 برنامج دعم أبحاث طلبة البكالوريوس.

يدعم البرنامج أفضل المقترحات البحثية المقدمة من قبل طلبة البكالوريوس في مختلف التخصصات تقييم المشاريع المقدمة بطريقة تنافسية لاختيار الواعد منها، على أن يتم تنفيذها تحت إشراف أعضاء هيئة التدريس بالجامعة وبهدف إكسابهم الخبرة البحثية وتقوية تواصلهم البحثي مع أعضاء هيئة التدريس للمزيد على الرابط التالي:

<https://qrgo.page.link/hJrCn>

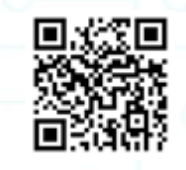

**مبادرة تسجيل المهارات البحثية لطلبة البكالوريوس في السجل المهاري.**

إيماناً بأهميّة المهارة البحثية المكتسبة من قبل طلبة البكالوريوس خلال فترة إنجاز وتنفيذ المقترحات البحثيّة ضمن البرنامج، وإثراءً للسير الذاتية للطلبة المشاركين، عملت إدارة البرنامج بالتنسيق مع الجهات المعنيّة في عمادة شؤون الطالب على احتساب ساعات العمل البحثي للطلبة المشاركين في سجلهم المهاري واعتماد المهارات البحثية المكتسبة كأحد مجاالت التدريب المهاريّة خالل فترة الدراسة الجامعيّة.

الدليل اإلرشادي لبرنامج دعم أبحاث طلبة البكالوريوس على الرابط التالي:

<https://qrgo.page.link/kwnNa>

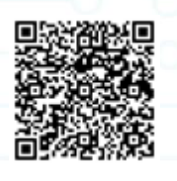

### برنامج مساعد الباحث التأهيلي:

يسعى البرنامج إلى جذب العديد من الباحثين الجدد من طلبة البكالوريوس والخريجين وطلبة الدراسات العليا والباحثين من الفئة اإلدارية ودمجهم في العملية البحثية من خالل تهيئتهم وإتاحة الفرصة لهم للعمل كمساعد باحث في مختلف التخصصات وفي أي من المشاريع البحثية التابعة لأحد البرامج التي تطرحها عمادة البحث العلمي وذلك وفق شروط وضوابط يشرف عليها البرنامج ولمعرفة الشروط والضوابط على الرابط التالي:

**25**

<https://qrgo.page.link/PmfzD>

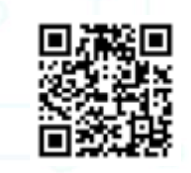

آليات العمل والنماذج لبرنامج مساعد الباحث التأهيلي:

## **أولا: للمتقدمين من مساعدي الباحثين:**

- يتم استقبال الطلبات المقدمة من مساعدي الباحثين )**[نموذج طلب التحاق](https://dsrs.ksu.edu.sa/sites/dsrs.ksu.edu.sa/files/imce_images/nmwdhj_tlb_lthq_brnmj_msd_lbhth_lthyly_ldwr-1_0.docx)**( عن طريق البريد اإللكتروني للبرنامج )[sa.edu.ksu@dsrra](mailto:dsrra@ksu.edu.sa)) ، مرفقة بالوثائق المطلوبة.
	- بعد مراجعة الطلبات المقدمة، يتم تحويل المتقدمين إلى جهات التدريب المعنية.
	- بعد اعتماد المقبولين، يتم توقيع اتفاقية ثالثية ما بين إدارة البرنامج والجهة التدريبية ومساعد الباحث مقدم الطلب.
		- وللمزيد من المعلومات يمكن زيارة الرابط التالي:

<https://qrgo.page.link/MahgC>

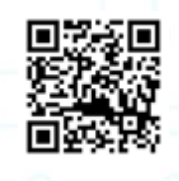

## **ثانياا: ألعضاء هيئة التدريس الباحثين في الجامعة:**

- يتم استقبال الطلبات المقدّمة من أعضاء هيئة التدريس المهتمين )**[نموذج طلب اإلستعانة بمساعد باحث](https://dsrs.ksu.edu.sa/sites/dsrs.ksu.edu.sa/files/imce_images/nmwdhj_tlb_lstn_bmsd_bhth_ldwr-1_0.docx)**( عن طريق البريد اإللكتروني للبرنامج )[sa.edu.ksu@dsrra](mailto:dsrra@ksu.edu.sa)) ، مرفقة بسيرهم الذاتية وملخص المشروع البحثي )إن وجد(. في حال العمل على أبحاث المخلوقات الحية (الإنسان/حيوانات التجارب)، يُشترط على عضو هيئة التدريس المسجّل في البرنامج
	- التسجيل في اللجنة الوطنية لألخالقيات الحيوية )NCBE )والحصول على الشهادة المطلوبة:

## <https://qrgo.page.link/YHcYz>

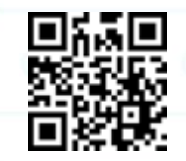

## -5مبادرة المشروعات البحثية الوطنية المشتركة.

برنامج بحثي يقدم فضاءً/مجالاً لإعطاء الفرص لأعضاء هيئة التدريس والباحثين في مختلف الكليات والأقسام الأكاديمية في الجامعة للقيام بمشاريع بحثية ذات صبغة تطبيقية وتقاطعيه / تمازجيه (Applied & Multi/Interdisciplinary) ومرتبطة بقضايا مهمة وذات أولوية قصوى للمجتمع والوطن، ولتعرف أكثر على منطلقات البرنامج وأهدافه وكل ما يتعلق بالمبادرة يُرجى زيارة الرابط التالي:

**21**

<https://qrgo.page.link/yDSMb>

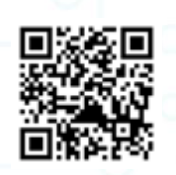

## **المجالت المقترحة للمشروعات البحثية واألولويات.**

- معالجة المشكالت المجتمعية.
- تطوير مقترحات لمشكالت الصناعة.
- وضع خطط مبتكرة في المجاالت الطبية .
- تطوير البحث العلمي في مجاالت صناعة الدواء.
	- تطوير وتحديث التعليم.
		- تنمية وحماية البيئة.
- تطوير قطاع السياحة التاريخية والدينية والمدن الجديدة والساحلية.
- اإلسهام في إيجاد حلول للطاقة البديلة والمتجددة والطاقة الحرارية .

## -1 برنامج كراسي البحث.

كراسي البحث هي مبادرات علمية متميزة ومؤطرة زمنياً ( أربع سنوات قابلة للتجديد ) يكلف بها علماء متميزون للقيام ببحوث معمقة وتطبيقية رائدة على نحو تستفيد منه القطاعات االقتصادية واالجتماعية لتزيد من فاعليتها وقدرتها على المنافسة ولها عدة مجاالت:

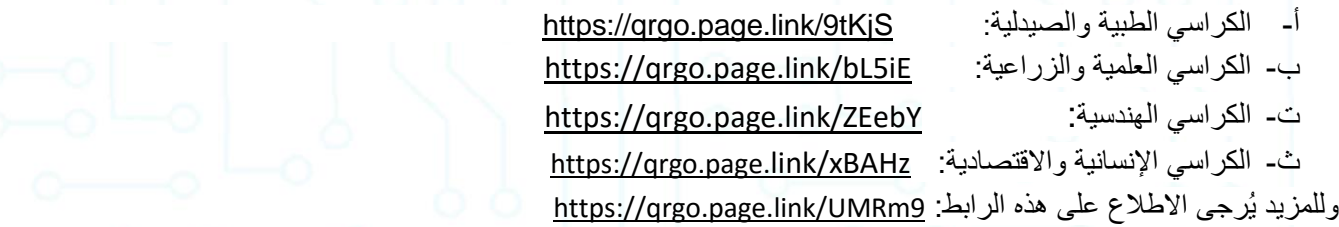

## -7 المبادرات المساندة لمنظومة البحث العلمي:

- <https://dsrs.ksu.edu.sa/ar/spw> .العلمي اإلنتاج قاعدة
	- <http://award.ksu.edu.sa/ar>.العلمي لتميز سعود الملك جائزة
- <https://qrgo.page.link/N7hJt> .العلمي البحث أخالقيات لجنة

## لجنة أخالقيات البحث العلمي:

يقوم الباحث بتقديم الطلب على إحدى اللجان الفرعية حسب تخصص اللجنة، وليس بالضرورة أن يقدم الباحث طلبه إلى اللجنة التابعة للكلية التي ينتمي إليها بل الفيصل في ذلك هو نوعية البحث، فإذا تعلقت مشاريع الأبحاث بعمل فحوصات أو إجراءات طبية أياً كانت طبيعتها على بعض المرضى في احد المستشفيات الجامعية فيتعين على الباحث أن يتقدم بطلب الموافقة على مشروع بحثه إلى اللجنة الفرعية للكليات الطبية، وينطبق ذلك على الباحث الذي لا ينتمي إلى إحدى الكليات الطبية، تندرج ثلاث لجان فرعية للجنة أخلاقيات <https://dsrs.ksu.edu.sa/ar/subcomm>:البحث العلمي تجدونها هنا:

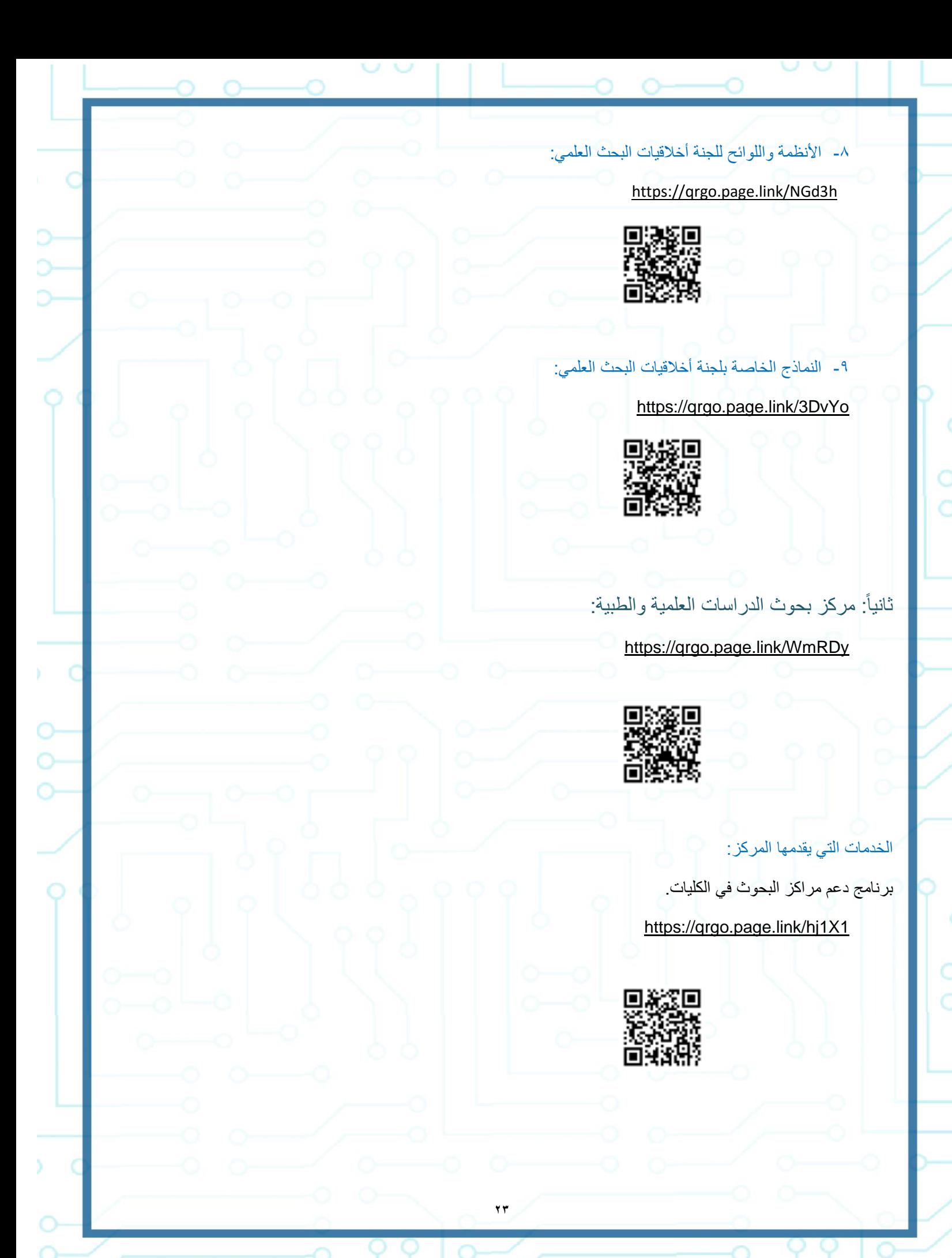

ضوابط النشر للبحوث المنشورة.

<https://qrgo.page.link/LbPTS>

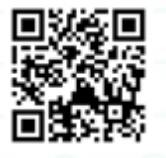

مركز بحوث الدراسات اإلنسانية

خاص بطالبات الأقسام الإنسانية.

ثالثا:ً وحدة مساندة وخدمات الباحثات:

تعمل الوحدة بإشراف مباشر من وكالة عمادة البحث العلمي لألقسام النسائية وتقدم الخدمات االستشارية بالتعاون مع عدد من المستشارات تير المتفرتات من عضوات هيئة التدريس بجامعة الملك سعود المتميزات بالبحث العلمي من مختلف التخصصات العلمية ولالطالع على الخدمات المقدمة من الوحدة يٌرجى زيارة الرابط التالي:

<https://qrgo.page.link/xZwPW>

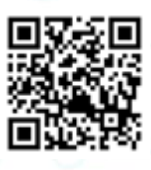

**الخدمات المقدمة من وحدة مساندة وخدمات الباحثات التالية:**

الخدمات المقدمة من وحدة مساندة وخدمات الباحثات

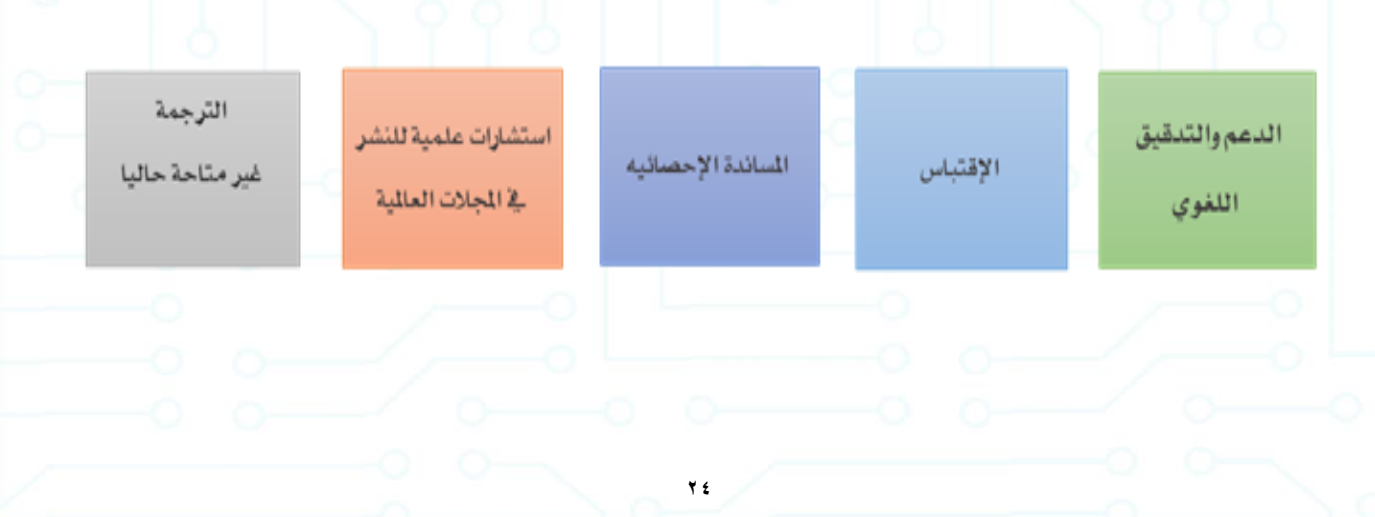

للتقديم على الخدمات المقدمة البد من تعبئة النماذج المطلوبة وإرسالها على البريد التالي: [SA.EDU.KSU@RSSUF](mailto:RSSUF@KSU.EDU.SA) النماذج تجدونها هنا:

<https://qrgo.page.link/Ba4z5>

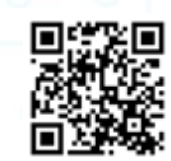

باإلضافة إلى موافقة العمادة على منح حسابات لمنسوبيها على برنامج قياس األصالة البحثية والكشف عن االقتباسات (Plagscan ( ولطلب تفعيل الحساب الشخصي البد من إرسال النموذج الموجود على [الموقع](https://dsrs.ksu.edu.sa/ar/node/3036) بعد تعبئة البيانات إلى البريد اإللكتروني للوحدة: [rssu@ksu.edu.sa](mailto:rssu@ksu.edu.sa)

النموذج باللغة العربية:

<https://qrgo.page.link/TPh5M>

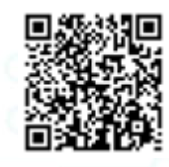

النموذج باللغة االنجليزية:

<https://qrgo.page.link/vaJYM>

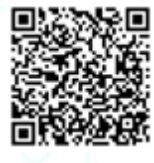

**للتواصل القسم النسائي: مديرة الوحدة مبنى (21) الدور االول مكتب(111)**

**مقر الوحدة - المكتبة المركزية - الدور الثالث– مكتب )14( @/ [sa.edu.ksu@rssuf](mailto:rssuf@ksu.edu.sa) تويتر: ksu\_rssuf**

<span id="page-26-0"></span>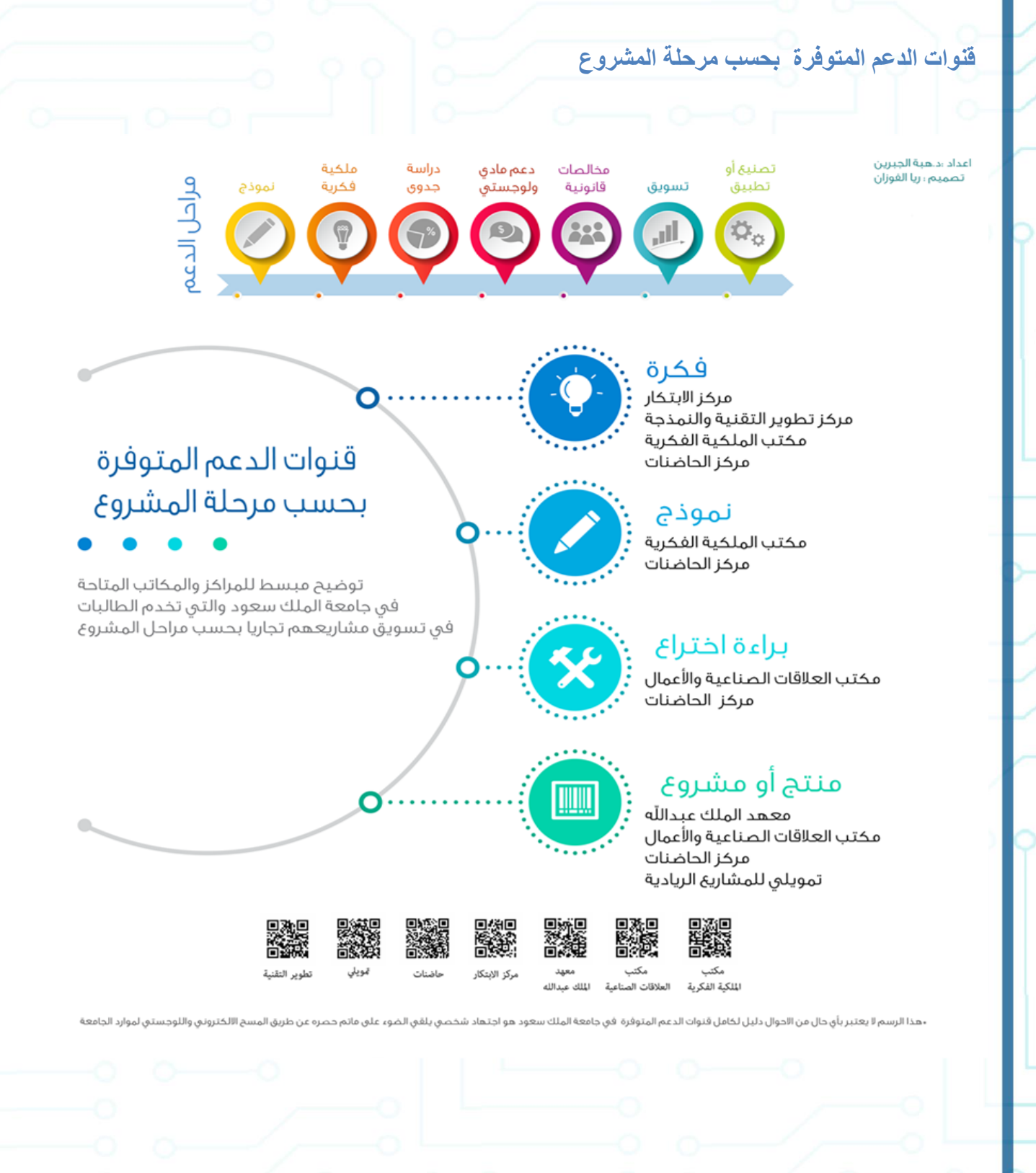

## <span id="page-27-0"></span>**قواعد المعلومات:**

 توفر جامعة الملك سعود منصة إلكترونية من خالل المكتبة الرقمية السعودية لقواعد المعلومات <https://qrgo.page.link/778Gd>

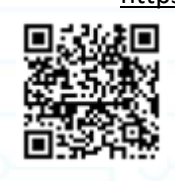

## **حضور المؤتمرات:**

نظام إلكتروني من خالله يستطيع منسوبي جامعة الملك سعود تقديم طلب لحضور مؤتمر أو ندوة أو لقاء للدخول إلى النظام عن طريق بوابة الخدمات الإلكترونية لأعضاء هيئة التدريس والموظفين على الرابط: https://qrgo.page.link/k6nfd

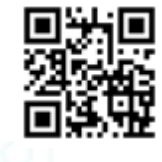

## **خدمات من مركز الكتابة باللغة اإلنجليزية في كلية اآلداب:**

يقدم مركز الكتابة باللغة الإنجليزية الاستشارات المجانية التي تهدف إلى تحسين التفكير النقدي ومهارات الكتابة الأكاديمية من أهداف المركز:

- تقديم ورش عمل حول الكتابة األكاديمية.
- التنسيق مع أعضاء هيئة التدريس لتطبيق ممارسات التدريس المماثلة من الكتابة األكاديمية في برنامج اللغة اإلنجليزية وآدابها.
	- توفير معايير للتقييم الموحد للكتابة الأكاديمية في برنامج اللغة الإنجليزية وآدابها.
	- يقدم خدماته من 8 صباحا حتى 3 مساء في معمل 127 الدور الثالث في كلية اآلداب.

## <span id="page-27-1"></span>**خدمات عمادة شؤون المكتبات:**

تساهم عمادة شؤون المكتبات في تقديم الخدمات المعلوماتية بما تمتلكه من أنظمة متطورة وموارد بشرية متميزة وشراكات مجتمعية هادفة

<span id="page-27-2"></span>**خدمة مساعد باحث:**

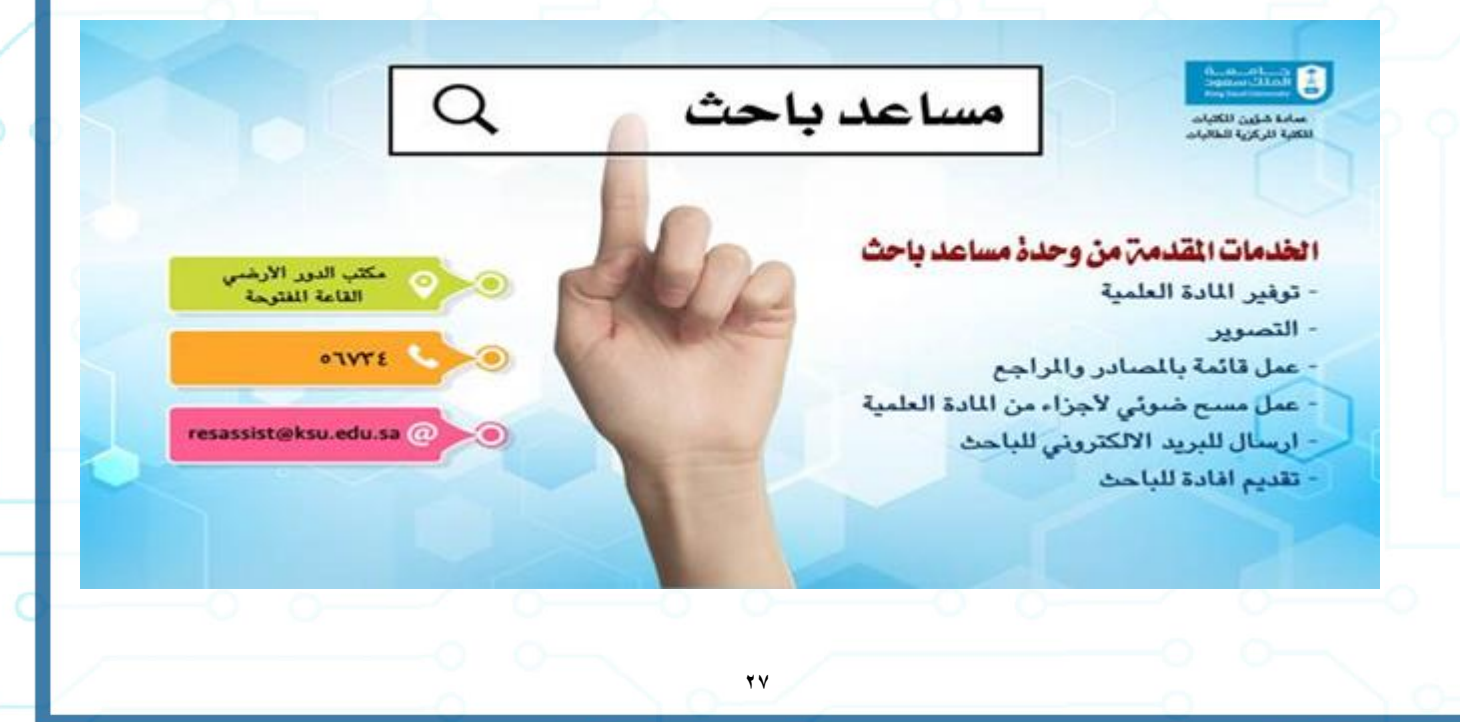

## <span id="page-28-0"></span>**الخدمة المرجعية اإللكترونية:**

هي خدمة وفرتها عمادة شؤون المكتبات تخدم منسوبي جامعة الملك سعود من أعضاء هيئة تدريس وموظفين وطالب وكذلك تخدم المستفيدين من خارج جامعة الملك سعود بحيث يتم اختيار المرجع العلمي المطلوب وأرسال طلب التصوير اإللكتروني وأرساله للمستفيد إلكترونياً

وتم استحداث الخدمة المرجعية اإللكترونية عن بعد .

واتس اب العمادة.

اليف شات.

استخدام راجع (قاعدة الإنتاج العلمي) لنسخ الرسائل وإرساله عن بعد بصيغة PDF والرد خدمة ٢٤ساعة. استخدام خدمة الرائدات عن بعد لتجديد اإلعارة. ولتعرف بالخدمة يُرجى زيارة الرابط التالي: https://qrgo.page.link/BYnVq

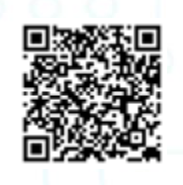

**خدمات مركز بحوث الدراسات العلمية والطبية:**

تحقيق تميز عالمي بأبحاث أصيلة ومبتكرة في مجالات البحث ذات الأولوية الوطنية، للمزيد يرجى زيارة الرابط التالي:

<https://qrgo.page.link/WmRDy>

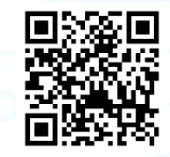

## <span id="page-28-1"></span>**تطبيق مركز بحوث الدراسات العلمية والطبية:**

تطبيق مركز بحوث الدراسات العلمية والطبية

أول تطبيق للمواتف الذكية يعمل بنظامي تشغيل (Android los مخصص لخدمة الباحثات بأقسام العلوم والدراسات الطبية ضي المدينة الجامعية للطالبات بجامعة الملك سعود يحتوي التطبيق علما خطائص ومميزات تسمل التواصل بين المركز والباحثات بالإفافة إلب خدمات أخرد متطورة, منما؛

- تنبيصات فورية لنشاطات المركز

- بيات بأوجه الدعع المختلفة
	- ٠ استعراض لخدمات المركز
		- . روزنامة للفعاليات
	- والعديد من الخماخص الأخرد

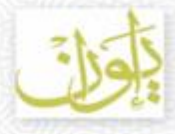

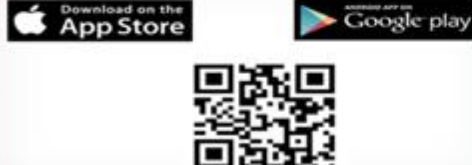

لتحميل التطبيق

 $4.7$ 

تطوير مجموعة إيواد البطية بكلية علوق الحاسب والمعلومات بجامعة الملك سعود

(iii) iwan.ksu.edu.sa/ar @ @IWAN\_RG Designed by @samar\_225 وحدة المعيدين والمبتعثين

## **وحدة المعيدين والمبتعثين:**

تهدف وحدة المعيدين والمبتعثين إلى تسهيل ومتابعة اجراءات المعيدين والمبتعثين.

<span id="page-29-0"></span>**وحدة مساندة المعيدين والمبتعثين بعمادة الدراسات العليا:**

تقدم خدمة الارشاد الاكاديمي ويمكنك زيارة موقع وحدة مساندة المعيدين والمبتعثين بعمادة الدراسات العليا والبحث العلمي على هذا <https://qrgo.page.link/1VZFB> :الرابط

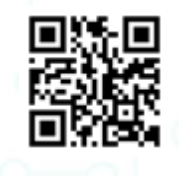

## **برنامج االشراف الخارجي المشترك:**

تم إنشاء برنامج الإشراف الخارجي المشترك للمعـيدات والمحاضـرات بجامعــة الملك سعود للاستفــادة من البرامـج القائمة حالياً في العديد من الجامعـات العالـمية المرمـوقة في عدد من الدول المتقدمة والتي تسمح للمعيدة او المحاضرة باقتسام أوقاتـهم بين الجـامعة العــالمية وبين جـامعة المـلك سعـود بهيكـلة واضــحة تضـمن الجــودة والأداء الـمـتمــيز لاستكمـال الدراسـة العلــيا للمعيــدات والمحاضـرات الالتي ال تسمـح لهن ظروفهن االجتمـاعية باالبتعاث خارج المملكة. إضافة إلى رفع مستوى الكـوادر النسائية بجامعة الملك سعود وتزويد الجامعـة بعضوات هيئة التدريس من الكــوادر النسائية السعودية المؤهلة علميا. للمزيد من المعلومات يمكنك زيارة موقع <https://qrgo.page.link/vfMUk> :التالي الرابط عبر البرنامج

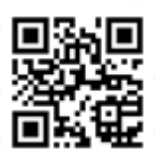

### **دعم ابحاث مبتعثي الجامعة:**

يهدف إلى تشجيع مبتعثي الجامعة لالنخراط في الحراك البحثي في الجامعة والنشر قبل الحصول على الدرجة العلمية المبتعث عليها. للتقديم و للمزيد من التفاصيل يمكنك زيارة الموقع على الرابط: https://qrgo.page.link/Dwpai

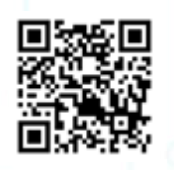

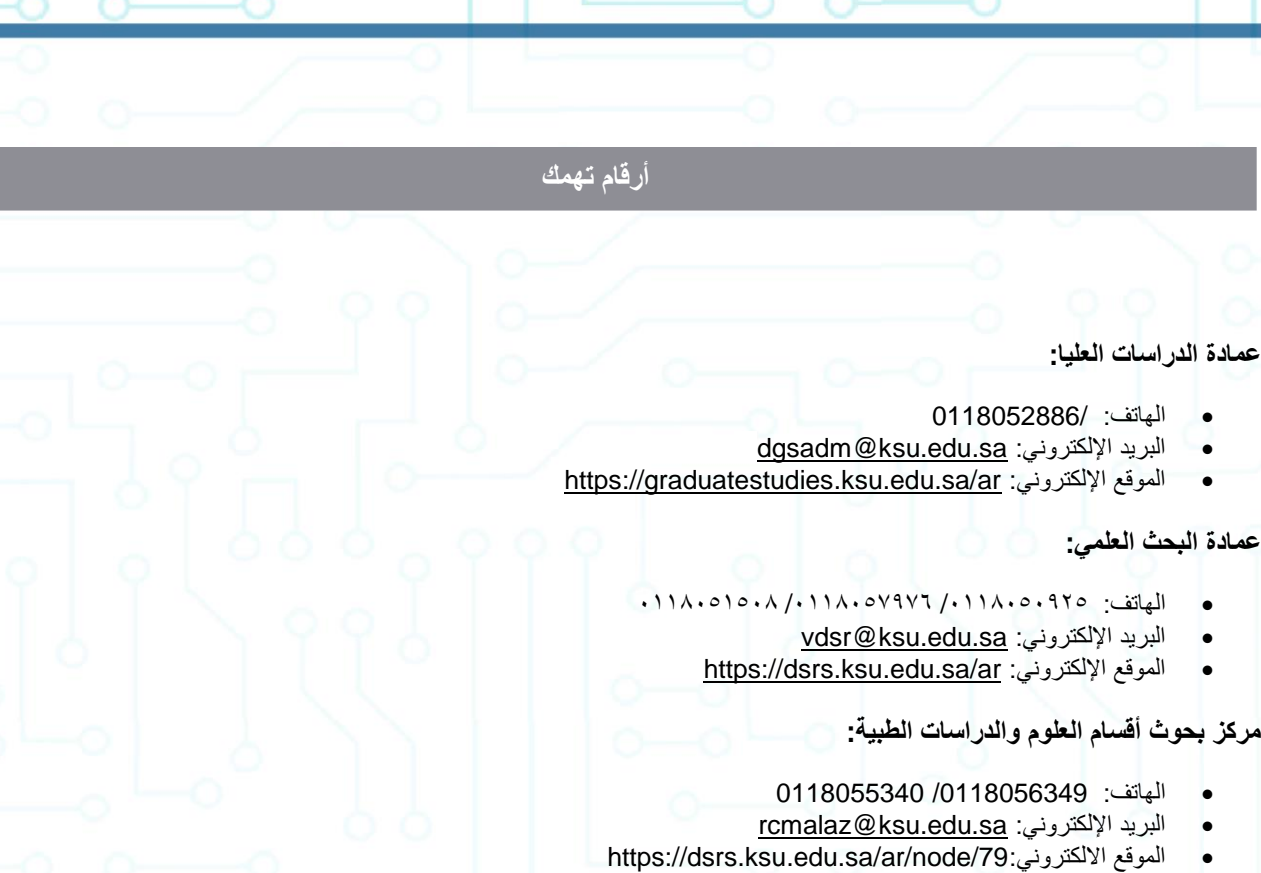

**روابط تهمك**

- **الالئحة الموحدة للدراسات العليا في الجامعات السعودية** <https://qrgo.page.link/PaUZx>
	- **الحقوق المالية للطالب السعوديين وطالب المنح** <https://qrgo.page.link/UNJRq>
	- **األسئلة الشائعة لوحدة القبول بعمادة الدراسات العليا** [h](https://qrgo.page.link/jLjjn)ttps[://qrgo.page.link/jLjjn](https://qrgo.page.link/jLjjn)
- **األسئلة الشائعة لوحدة القبول بعمادة الدراسات العليا الخاصة ببرنامج التعليم المستمر وبرنامج التعليم التنفيذي** <https://qrgo.page.link/z1f7V>
	- **قاعدة بيانات المجالت واألبحاث العلمية(ISI(** <https://dsrs.ksu.edu.sa/ar/ISI>
	- **كيف تبحث في قاعدة بيانات(Knowledge of Web ISI (؟** https://qrgo.page.link/vJ3c4
	- **سلسلة محاضرات قيمة مقدمه من مركز بحوث الدراسات العلمية والطبية- عمادة البحث العلمي** <https://qrgo.page.link/fj8rC>

 $\overline{\mathbf{0}}$  $\blacksquare$ e i  $\overline{\bullet}$   $\overline{\bullet}$ ò,  $\overline{\bullet}$  $\frac{1}{\overline{O}}$ 

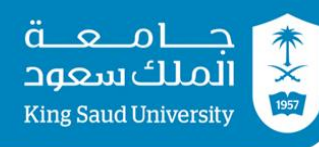

كلية علوم الحاسب و المعلومات

إدارة الدراسات العليا و البحث العلمي

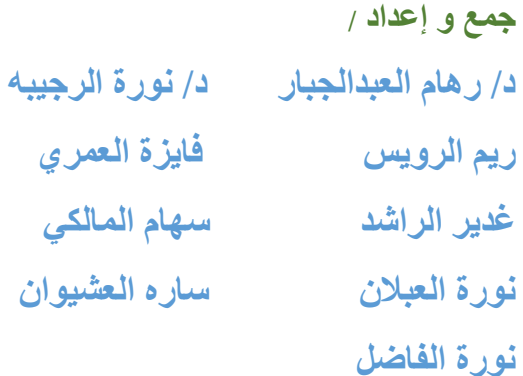

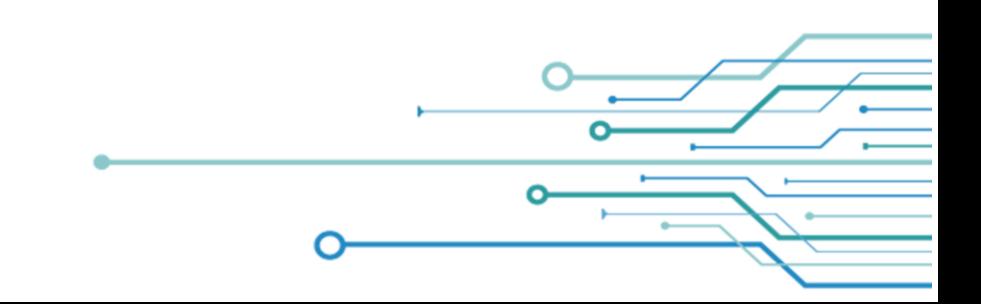